# **pyCircAdapt Cheat Sheet**

## **CircAdapt**

>>> import circadapt

## **Components**

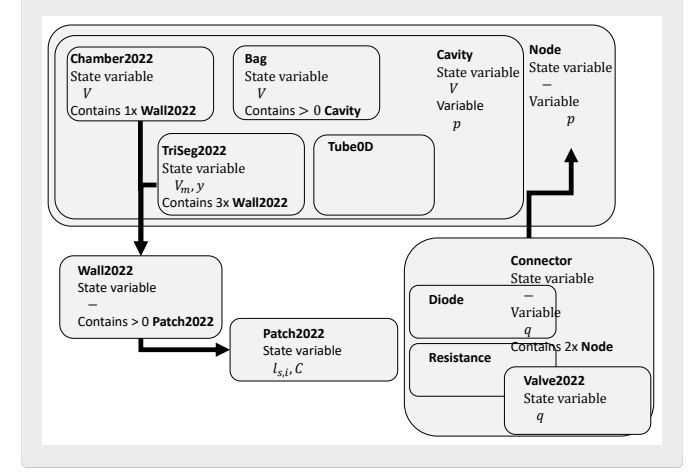

## **Solvers**

Solvers in the package.

#### **Loading models**

>>> import circadapt.model

and create model VanOsta2023

>>> model = circadapt.model.VanOsta2023()

Models are loaded without signals, so you must run at least 1 beat.

# **Creating models**

Always set the solver while creating a custom model. >>> model = circadapt.CircAdapt(solver=solver) Add components to the model (see Components).

>>> model.add\_component(type, name, parent="")

# **Run a beat**

>>> model.run()

By default, only 1 beat is stored. Store more beats with >>> model['Solver']["store beats"] = 2

Run 10 beats with >>> model.run(10)

Pressure-flow-control module determines hemodynamic stability. >>> model.run(stable=True)

## **Handling errors**

After experiencing numerical instabilities, the ModelCrashed error is raised. To continue, catch the error.

>>> from circadapt.error import ModelCrashed >>> try: >>> model.run() >>> except ModelCrashed: >>> # do something

The model raises a ModelNotStable error when no hemodynamic stability is reached after run stable.

>>> from circadapt.error import ModelCrashed >>> try: >>> model.run(stable=True) >>> except ModelNotStable: >>> # do something

# **Get and set data**

Parameters act like one dimensional numpy arrays. Signals act like two dimensoinal numpy arrays with time and objects on first and second dimension. Two examples:

>>> model["Patch2022"]["Sf\_act"][["pLv1", "pSv1", "pRv1"]] >>> model["Patch2022"]["l\_s"][50:, ["pLv1", "pSv1", "pRv1"]]